# <span id="page-0-0"></span>COMP1521 24T2 — MIPS Functions

<https://www.cse.unsw.edu.au/~cs1521/24T2/>

## Functions

#### Functions define named pieces of code

- to whom you can supply values (arguments/parameters)
- which do some computation on those values
- and which return a result

#### E.g.

```
int timesTwo(int x) {
    int two x = x*2;
    return two_x;
}
```
Each function has a signature

- defining the number and types of parameters
- $\cdot$  defining the type of the return value

#### E.g.

// timesTwo takes an int parameter and returns an int result int timesTwo(int);

A function call must supply an appropriate number of values, each with the correct type

## You invoke/call a function

- by giving its name
- by giving values for the parameters
- by using the result

## E.g.

```
int y;
y = timeSTwo(2);
```
In fact, C does not require you to use the result of a function

#### Example function call

```
res = fun(expr1, expr2, \dots)
```
- each expression is evaluated and its value associated to a parameter
- control transfers to the body of the function
- function local variables are created
- the function code executes
- when the result is returned, control returns to the caller

When we call a function:

- in the caller code
	- $\cdot$  the arguments are evaluated and set up for function (\$a?)
	- $\cdot$  control is transferred to the code for the function (jal fun)
- in code at the start of the function, called the *prologue*
	- $\cdot$  local variables are created (\$t?)
	- $\cdot$  registers to be preserved are saved (\$s?)
- the code for the function body is then executed
- in code at the end of the function, called the *epilogue*
	- $\cdot$  the return value is set up (\$v0)
	- control transfers back to where the function was called from  $(jr$   $\frac{1}{2}ra)$
	- the caller receives the return value

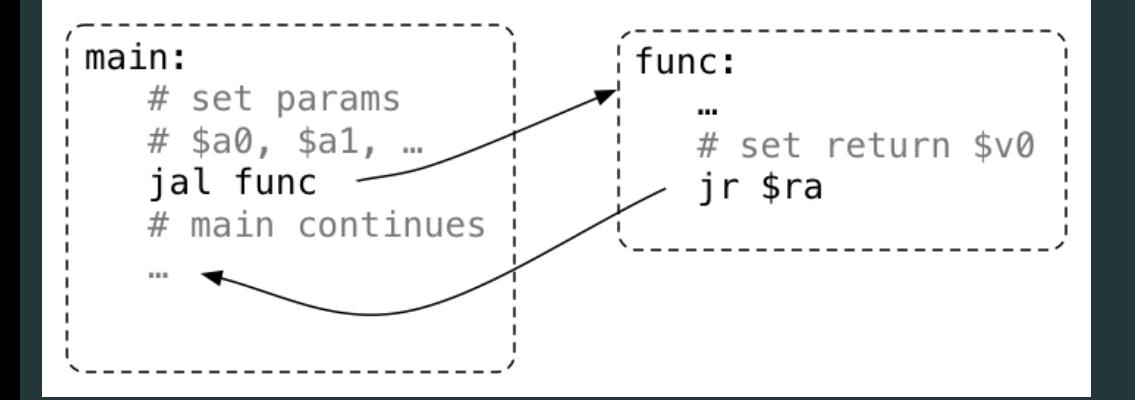

# Function with No Parameters or Return Value

- $\cdot$  jal hello sets \$ra to address of following instruction, and transfers execution to hello
- $\cdot$  jr \$ra transfers execution to the address in \$ra

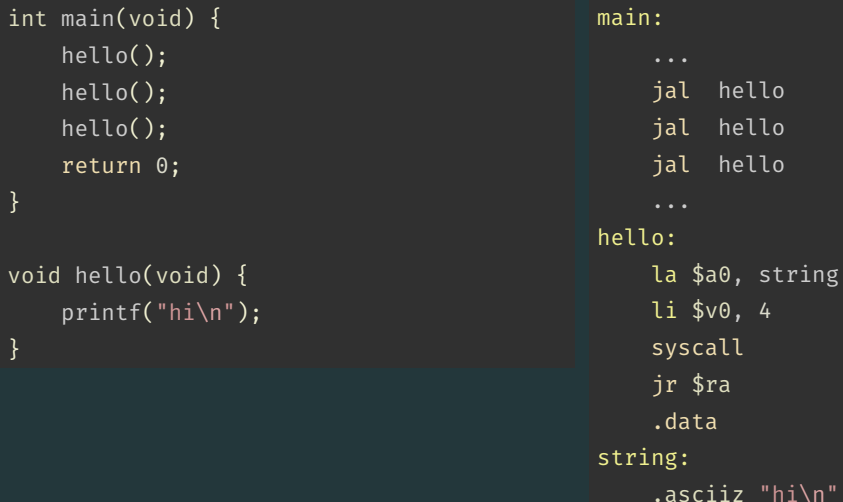

 $^\prime$ hi\n"

By convention, function return value is passed back in  $$v0$ 

```
int main(void) {
    int a = answer();
    printf("%d\n", a);
    return 0;
}
int answer(void) {
    return 42;
}
                                              main:
                                                   ...
                                                  jal answer
                                                  move $a0, $v0
                                                  li $v0, 1
                                                  syscall
                                                   ...
                                              answer:
                                                  li $v0, 42
                                                  jr $ra
```
# Function with a Return Value and Parameters

By convention, first 4 parameters are passed in  $\overline{$a_0, $a_1, $a_2, $a_3$}$ If there are more parameters they are passed on the stack Paremeters too big to fit in a register, such as structs, also passed on the stack.

```
int main(void) {
   int a = product(6, 7);print(f("%d\n), a);return 0;
}
int product(int x, int y) {
    return x * y;
}
                                            main:
                                                 ...
                                                li $a0, 6
                                                li $a1, 7
                                                jal product
                                                move $a0, $v0
                                                li $v0, 1
                                                syscall
                                                 ...
                                            product:
                                                mul $v0, $a0, $a1
```
jr \$ra

# Function calling another function … DO NOT DO THIS

Functions that do not call other functions - *leaf functions* - are easier to implement.

Function that call other function(s) are harder to implement, because they *must* save \$ra in their prologue and restore it in their epilogue.

The jr \$ra in main below will fail, because jal hello changed \$ra

```
int main(void) {
    hello();
    return 0;
void hello(void) {
    printf("hi\n");
}
```

```
main:
    jal hello
    li $v0, 0
    ir $ra # THIS WILL FAIL
hello:
    la $a0, string
    li $v0, 4
    syscall
    jr $ra
    .data
string: .asciiz "hi\n"
```

```
void f(void);
int main(void) {
    printf("calling function f\n");
    f();
    printf("back from function f\n");
    return 0;
}
void f(void) {
    printf("in function f\n");
}
```
[source code for call\\_return.c](https://cgi.cse.unsw.edu.au/~cs1521/24T2//topic/mips_functions/code/call_return.c)

# Simple Function Call Example - broken MIPS

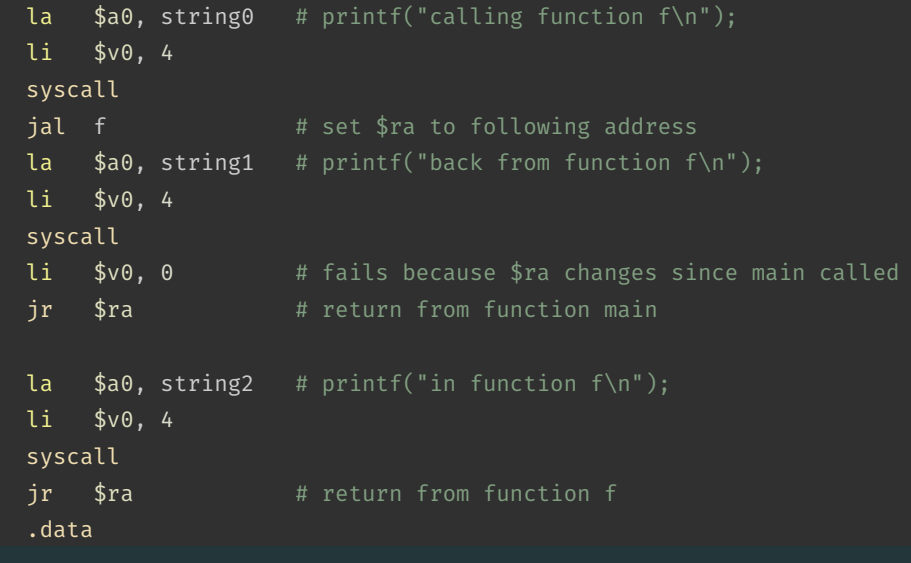

[source code for call\\_return.broken.s](https://cgi.cse.unsw.edu.au/~cs1521/24T2//topic/mips_functions/code/call_return.broken.s)

f:

# The Stack: Where it is in Memory

Data associated with a function call placed on the stack:

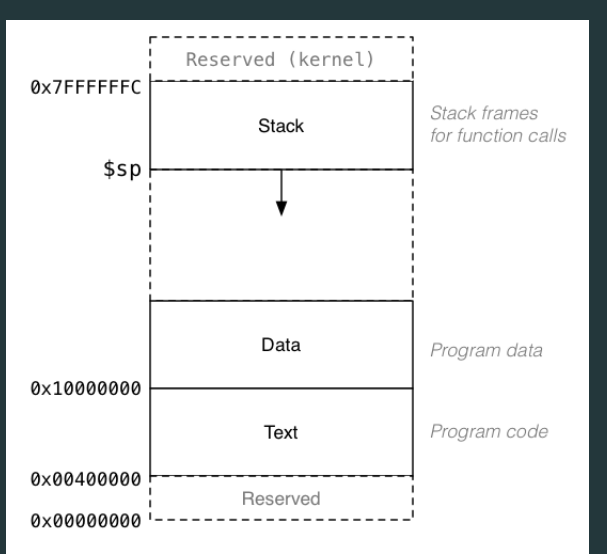

## The Stack: Allocating Space

- $\cdot$  \$sp (stack pointer) initialized by operating system
- always 4-byte aligned (divisible by 4)
- points at currently used (4-byte) word
- grows downward (towards smaller addresses)
- a function can do this to allocate 40 bytes:

sub \$sp, \$sp, 40 # move stack pointer down

- $\cdot$  a function must leave \$sp at original value
- $\cdot$  so if you allocated 40 bytes, before return (jr  $\text{ $rra$}$ )
	- add \$sp, \$sp, 40 # move stack pointer back

### f:

#### # function prologue code

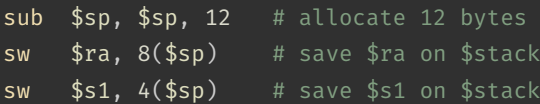

- sw \$s0, 0(\$sp) # save \$s0 on \$stack
- ...  $\qquad \qquad \text{# function body code}$

#### # function epilogue code

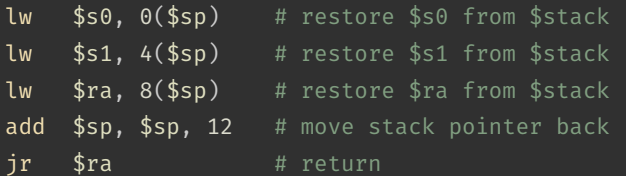

#### f:

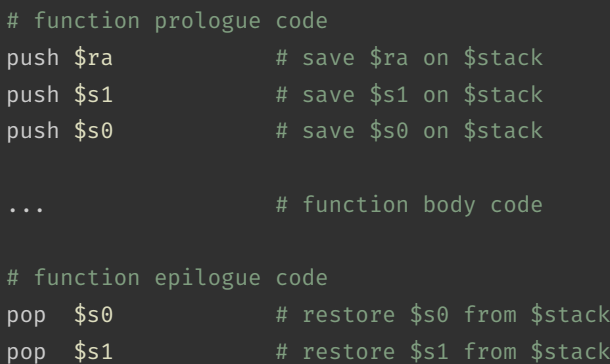

pop \$ra # restore \$ra from \$stack

- note must pop everything push-ed, must be in reverse order
- $\cdot$  push & pop are pseudo-instructions
	- $\cdot$  push & pop available only on mipsy, not other MIPS emulators
	- but push & pop can be real instructions or pseudo-instructions on other architectures

How stack changes as functions are called and return:

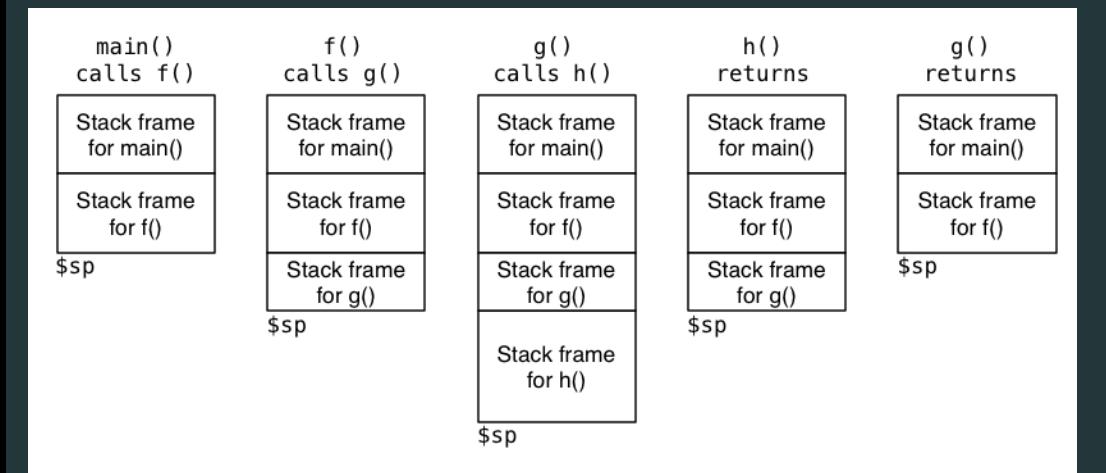

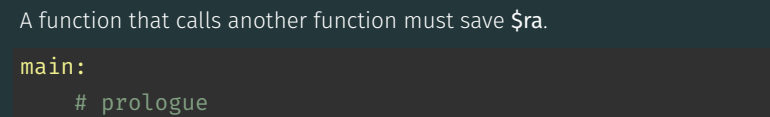

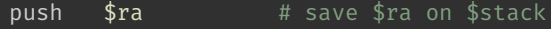

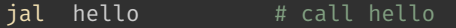

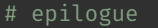

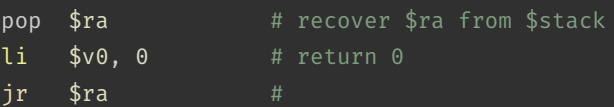

# Simple Function Call Example - correct hard way

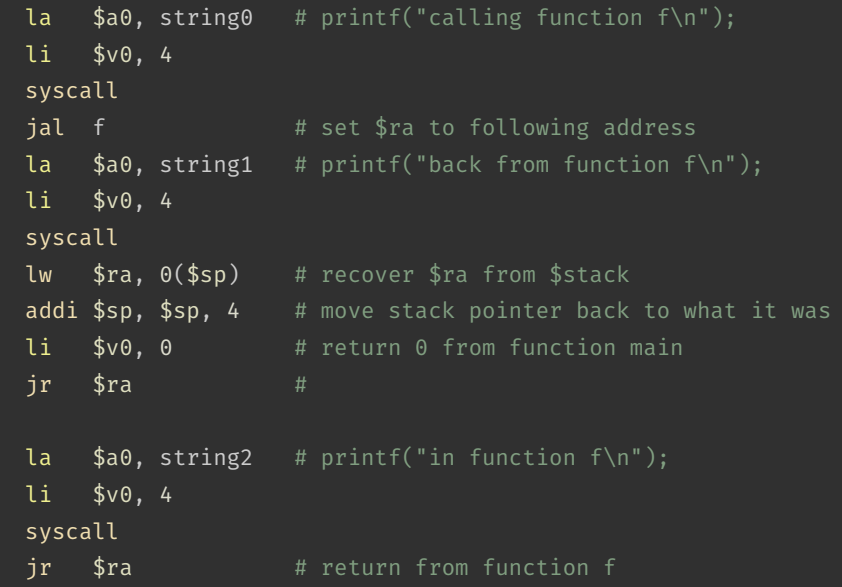

source code for call\_return\_raws.

f:

# Simple Function Call Example - correct easy way

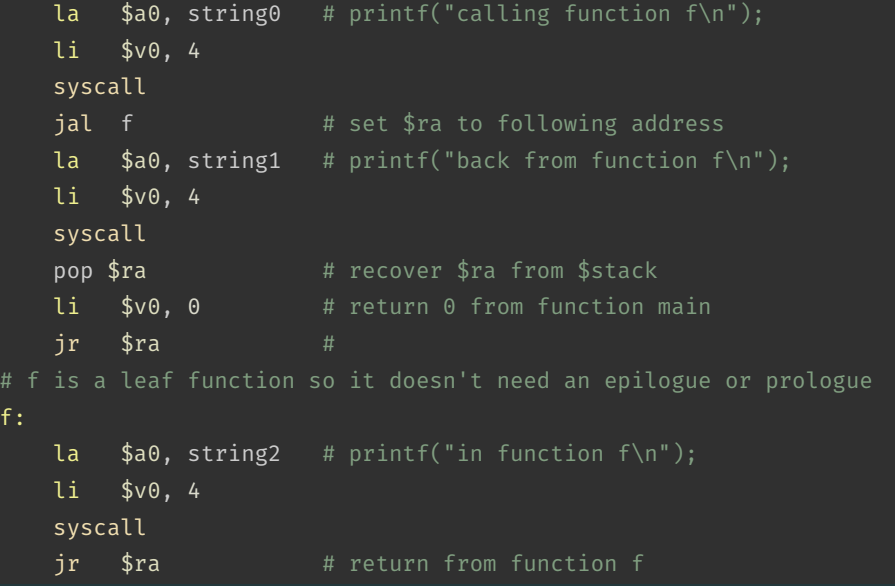

[source code for call\\_return.s](https://cgi.cse.unsw.edu.au/~cs1521/24T2//topic/mips_functions/code/call_return.s)

- \$a0..\$a3 contain first 4 arguments
- \$v0 contains return value
- \$ra contains return address
- $\cdot$  if function changes \$sp, \$fp, \$s0..\$s7 it restores their value
- callers assume \$sp, \$fp, \$s0..\$s7 unchanged by call (jal)
- $\cdot$  a function may destroy the value of other registers e.g. \$t0..\$t9
- $\cdot$  callers must assume value in e.g. \$t0..\$t9 changed by call (jal)
- floating point registers used to pass/return float/doubles
- similar conventions for saving floating point registers
- stack used to pass arguments after first 4
- stack used to pass arguments which do not fit in register
- stack used to return values which do not fit in register
- for example a struct can be a C function argument or function return value but a struct can be any number of bytes

```
int answer(void);
int main(void) {
    int a = answer();
    printf("%d\n", a);
    return 0;
}
int answer(void) {
    return 42;
}
```
[source code for return\\_answer.c](https://cgi.cse.unsw.edu.au/~cs1521/24T2//topic/mips_functions/code/return_answer.c)

# Example - Returning a Value - MIPS

# code for function main

## main:

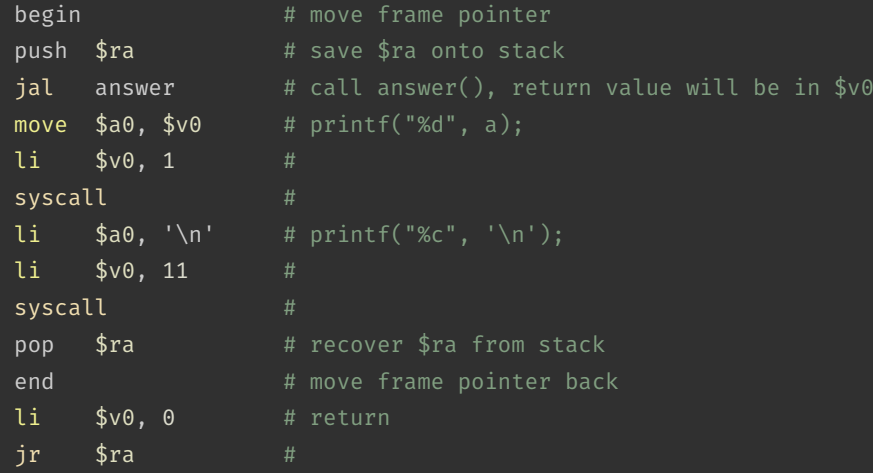

# code for function answer

#### answer:

```
void two(int i);
int main(void) {
    two(1);
}
void two(int i) {
    if (i < 1000000) {
        two(2 * i);
    printf("%d\n", i);
```
[source code for two\\_powerful.c](https://cgi.cse.unsw.edu.au/~cs1521/24T2//topic/mips_functions/code/two_powerful.c)

#### main:

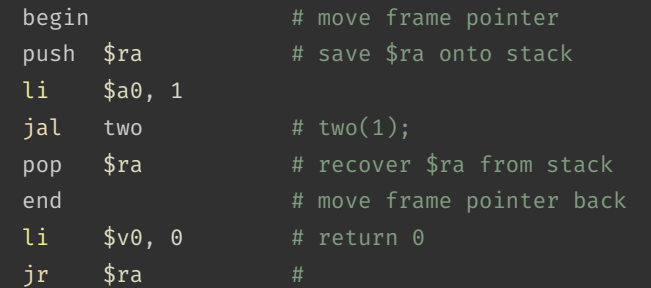

[source code for two\\_powerful.s](https://cgi.cse.unsw.edu.au/~cs1521/24T2//topic/mips_functions/code/two_powerful.s)

# Example - Argument & Return - MIPS (two)

#### two:

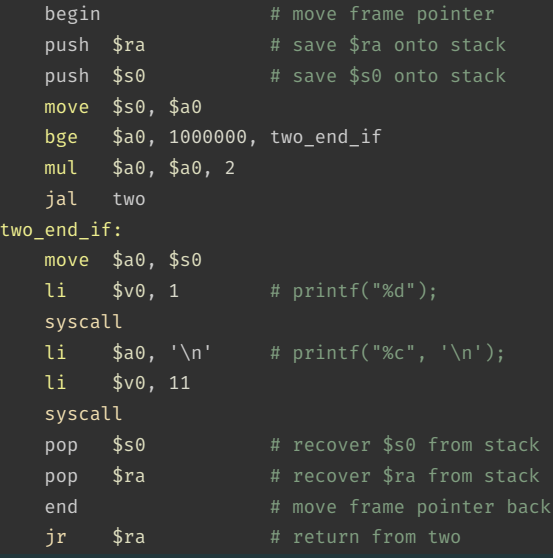

[source code for two\\_powerful.s](https://cgi.cse.unsw.edu.au/~cs1521/24T2//topic/mips_functions/code/two_powerful.s)

```
int main(void) {
    int z = sum product(10, 12);printf("ad\nu", z);return 0;
}
int sum product(int a, int b) \{int p = product(6, 7);return p + a + b;
}
int product(int x, int y) {
    return x * y;
}
```
[source code for more\\_calls.c](https://cgi.cse.unsw.edu.au/~cs1521/24T2//topic/mips_functions/code/more_calls.c)

# Example - more complex Calls - MIPS (main)

## main:

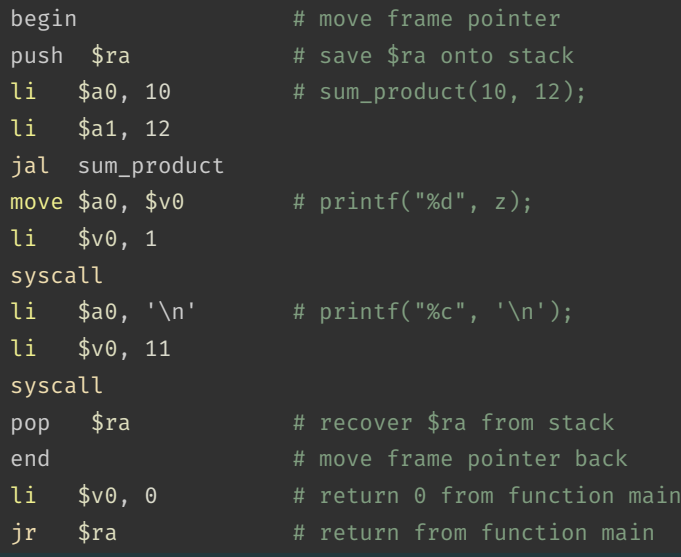

[source code for more\\_calls.s](https://cgi.cse.unsw.edu.au/~cs1521/24T2//topic/mips_functions/code/more_calls.s)

# Example - more complex Calls - MIPS (sum\_product)

#### sum\_product:

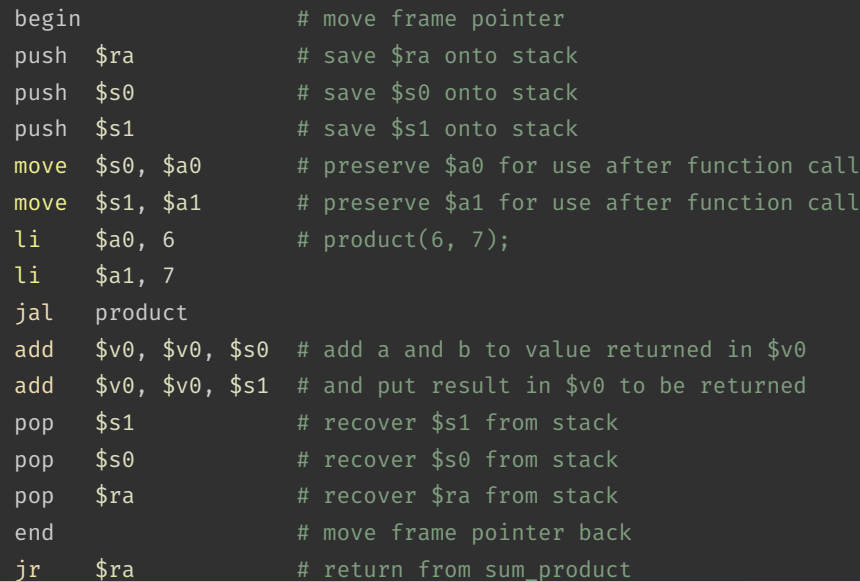

- a function which doesn't call other functions is called a *leaf function*
- its code *can* be simpler…

```
int product(int x, int y) {
     return x * y;
}
source code for more_calls.c
product:
```
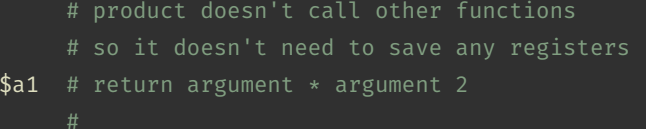

[source code for more\\_calls.s](https://cgi.cse.unsw.edu.au/~cs1521/24T2//topic/mips_functions/code/more_calls.s)

jr \$ra

 $mul$   $$v0, $a0,$ 

#### Example - strlen using array - C

#### $\mathcal{C}$

```
int main(void) {
    int i = my strlen("Hello");
    print(f("%d\nu", i);return 0;
int my strlen(char *s) {
    int length = 0;
    while (s[length] := 0) {
         length++;
    return length;
}
source code for strlen_array.c
```
## Simple C

```
int main(void) {
    int i = my_strlen("Hello");
    printf("%d\n", i);
    return 0;
int my_strlen(char *s) {
    int length = 0;
loop:;
    if (s[length] == 0) goto end;
       length++;
    goto loop;
end:;
    return length;
}
```

```
source code for strlen_array.simple.c
```
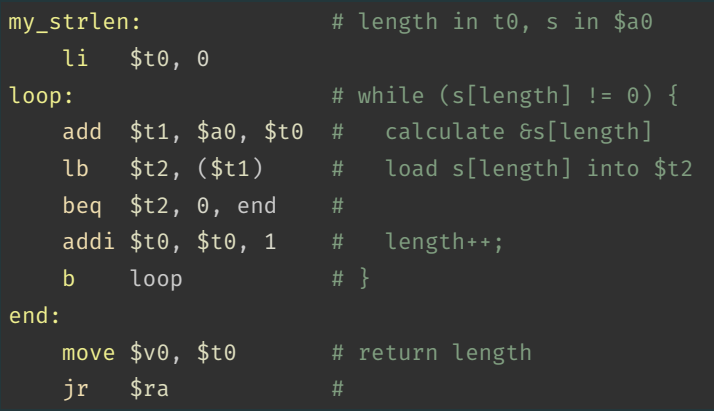

[source code for strlen\\_array.s](https://cgi.cse.unsw.edu.au/~cs1521/24T2//topic/mips_functions/code/strlen_array.s)

```
int main(void) {
    int i = my strlen("Hello Andrew");
    printf("%d\n", i);
    return 0;
int my strlen(char *s) {
    int length = 0;
    while (*s != 0) {
        length++;
        S++;}
    return length;
```
[source code for strlen\\_pointer.c](https://cgi.cse.unsw.edu.au/~cs1521/24T2//topic/mips_functions/code/strlen_pointer.c)

}

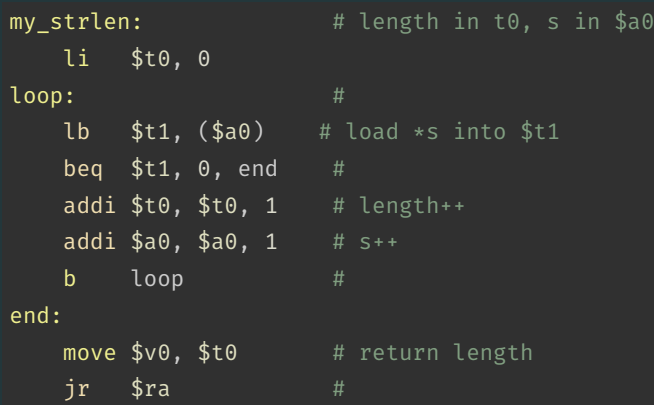

[source code for strlen\\_pointer.s](https://cgi.cse.unsw.edu.au/~cs1521/24T2//topic/mips_functions/code/strlen_pointer.s)

- some local (function) variables must be stored on stack
- e.g. variables such as arrays and structs

```
int main(void) {
    int squares[10];
    int i = 0;
    while (i < 10) \{squares[i] = i * i;i++;
source code for squares.c
```
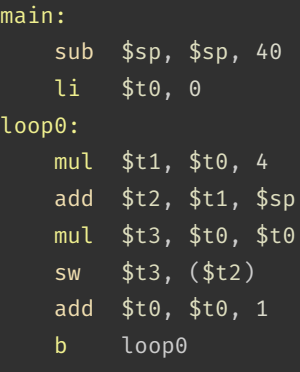

#### end0:

 $m<sub>z</sub>$ 

source code for squares s

- $\cdot$  frame pointer  $$fp$  is a second register pointing to stack
- $\cdot$  by convention, set to point at start of stack frame
- provides a fixed point during function code execution
- $\cdot$  useful for functions which grow stack (change \$sp) during execution
- makes it easier for debuggers to forensically analyze stack
	- e.g if you want to print stack backtrace after error
- using a frame pointer is optional both in COMP1521 and generally
- a frame pointer is often omitted when fast execution or small code a priority

## Example of Growing Stack Breaking Function Return

```
void f(int a) {
    int length;
    scanf("%d", &length);
    int array[length];
    // ... more code ...
    printf("%d\n", a);
```
[source code for frame\\_pointer.c](https://cgi.cse.unsw.edu.au/~cs1521/24T2//topic/mips_functions/code/frame_pointer.c)

## f:

```
# prologue
sub $sp, $sp, 4
sw $ra, 0($sp)
li $v0, 5
syscall
# allocate space for
# array on stack
mul $t0, $v0, 4
sub $sp, $sp, $t0
# ... more code ...
# epilogue
# breaks because $sp has changed
lw $ra, 0($sp)
add $sp, $sp, 4
jr $ra
```
[source code for frame\\_pointer.broken.s](https://cgi.cse.unsw.edu.au/~cs1521/24T2//topic/mips_functions/code/frame_pointer.broken.s)

## Example of Frame Pointer Use - Hard Way

void f(int a) { int length; scanf("%d", &length); int array[length]; // ... more code ... printf("%d $\n\ln$ ", a);

[source code for frame\\_pointer.c](https://cgi.cse.unsw.edu.au/~cs1521/24T2//topic/mips_functions/code/frame_pointer.c)

#### f:

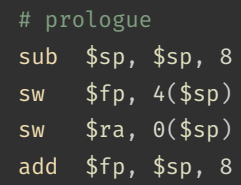

li \$v0, 5 syscall mul \$t0, \$v0, 4 sub \$sp, \$sp, \$t0 # ... more code ...

# epilogue  $\frac{1}{\pi}$  \$ra,  $-4(\frac{1}{2}f_{p})$ move \$sp, \$fp

#### <span id="page-40-0"></span>Example of Frame Pointer Use - Easy Way

void f(int a) { int length; scanf("%d", &length); int array[length];  $\frac{1}{2}$  ... more code ... printf("%d $\n\ln$ ", a);

[source code for frame\\_pointer.c](https://cgi.cse.unsw.edu.au/~cs1521/24T2//topic/mips_functions/code/frame_pointer.c)

#### f:

# prologue begin push \$ra

li \$v0, 5 syscall mul \$t0, \$v0, 4 sub \$sp, \$sp, \$t0 # ... more code ...

# epilogue pop \$ra end jr \$ra so[urce code for frame\\_pointer.s](https://cgi.cse.unsw.edu.au/~cs1521/24T2//topic/mips_functions/code/frame_pointer.s)

• begin & end are pseudo-instructions available only on mipsy